# **como abrir um site de apostas**

- 1. como abrir um site de apostas
- 2. como abrir um site de apostas :melhor site apostas
- 3. como abrir um site de apostas :casino online bono sin depósito

# **como abrir um site de apostas**

#### Resumo:

**como abrir um site de apostas : Seu destino de apostas está em bolsaimoveis.eng.br! Inscreva-se agora para desbloquear recompensas incríveis e entretenimento sem fim!**  contente:

## **Como apostar no bet365 usando uma VPN no Brasil**

Se você está no Brasil e quer apostar no /jogo-de-ganhar-dinheiro-de-graça-2024-07-04-id-31570.html, pode ser desafiador, pois o site pode restringir o acesso para alguns países, incluindo o Brasil. No entanto, há uma solução simples para este problema: usar uma**Virtual Private Network (VPN)**.

Usando uma VPN, você pode**mudar o seu endereço IP**"aparentando" estar em como abrir um site de apostas um local diferente, permitindo-lhe acessar bet365 facilmente.

### **Vantagens de usar uma VPN para apostar no bet365**

- **Acesso a conteúdo restrito:**Se o site estiver bloqueado em como abrir um site de apostas como abrir um site de apostas região, você precisará de um endereço IP que o faça crer que você está se conectando de um lugar permitido. Isso abre mais opções, entretenimento e ofertas em como abrir um site de apostas comparação com a como abrir um site de apostas opção local.
- Melhor proteção da internet:Quando se conecta a uma VPN, o tráfego de internet da como abrir um site de apostas máquina está criptografado. Isso significa que sua**atividade online é sigilosa**e protege os dados contra hackers ou invasores.
- **Redução do throttling:**Sua**conexão com a internet não é minimizada**ao bet365 usar uma VPN. Isso significa que você poderá apostar sem ter medo da velocidade da Internet ser afetada.

### **Melhores VPNs para apostar no bet365 do Brasil**

Recomendamos três VPNs**confiáveis e eficazes**para acessar bet365:

- 1. **ExpressVPN:**Velocidade, confiabilidade excelente, e o melhor atendimento ao cliente.
- **NordVPN:**Ocupa menos espaço, mas com excelente atendimento ao cliente e 2. confiabilidade.
- **PureVPN:**Certo para acessar conteúdo restrito de streaming e torrent simples (muitos 3. menos espesso que os dois primeiros).

Certifique-se de que a VPN tenha servers em como abrir um site de apostas um local permitido pelos Termos de Serviço do /roleta-midas-2024-07-04-id-42350.html.

### **Como obter uma VPN para acedê-lo no Brasil**

- Escolha uma das**VPNs recomendadas anteriormente**.
- Visite o site da VPN escolhida e realize o**cadastro**.
- Descarregue e instale a VPN no seu PC, Mac, tableta ou telefone.
- Acesse a VPN e conecte-se a um servidor num local que permita o acesso à <a href="https://bet365.c>...

### [fonbet freebet](https://www.dimen.com.br/fonbet-freebet-2024-07-04-id-26896.html)

Pode haver um problema com os servidores do aplicativo. Se você está recebendo esta agem de erro e tem certezade que seu dispositivo é compatível ou ativou fontes idas, tente reiniciar o aparelho para verificar atualizações; Caso O problemas

- Você pode entrar em como abrir um site de apostas contato como a suporte ao cliente no DraftKingS Para obter

ssistência: Seu draft mais apostaes não funcionará " Google Play Community e : goOkerplay". thread:" É acontecer por várias razões", incluindo ( mas também o

a: O jogo não foi jogado. Ao gamenão completou o período de jogos necessário para, o; Por que meu resultado da aposta diz 'Void'? (CA) - Centro De Ajuda do DraftKings draftkingS : en-ca ; artigos

, 5137377123347-Why/does amy

# **como abrir um site de apostas :melhor site apostas**

o Campeonato, domingo na NFL. O sortudo vencedor transformou do crédito no site R\$20 é FanDuel com como abrir um site de apostas RReR\$579-000 - adivinhando 4 corretamente os vencedores / pontuação

e ambos dos jogos pelo campeonato da conferência". Há 55 555 e Existe apenas 56 0556 stadores 4 que Football transforma Re#20,00 EmBRB 20 foi{ k 0); US%0578K por jogo DE boxe sábado! Ele ícone ao rap postou uma 4 captura De tela das como abrir um site de apostas escolha No Instagram;

bet365: Tradicional e favorita de iniciantes.

Betano: Apostas com transmisso ao vivo.

Sportingbet: Uma das nossas favoritas para futebol.

Betfair: Odds diferenciados e boas promoes.

Novibet - Bnus e odds generosas.

# **como abrir um site de apostas :casino online bono sin depósito**

# **Luta pela posse da ponte fronteiriça como abrir um site de apostas Myanmar força refugiados a fugir para a Tailândia**

Combates ocorreram na fronteira leste de Myanmar com a Tailândia no sábado, afirmaram os dois governos, forçando 3.000 civis a fugir à medida que os rebeldes lutavam para expulsar as tropas do junta alojadas como abrir um site de apostas uma ponte da passagem de fronteira há dias.

Os combatentes da resistência e os rebeldes de minorias étnicas capturaram a importante cidade comercial de Myawaddy no lado de Myanmar da fronteira como abrir um site de apostas 11 de abril, um golpe para um exército bem equipado que luta para governar e enfrenta uma prova de

credibilidade no campo de batalha.

Testemunhas ao longo da fronteira tailandesa e de Myanmar relataram que ouviram explosões e tiros de metralhadora pesada perto de uma ponte estratégica nos dias de sexta-feira às sábado à noite.

A emissora de televisão tailandesa NBT, como abrir um site de apostas um post no X, afirmou que as forças de resistência usaram metralhadoras de 40 mm e lançaram 20 bombas de drones para atacar uma estimativa de 200 soldados do junta que recuaram de um ataque coordenado ao Myawaddy e postos do exército desde 5 de abril.

A MRTV de Myanmar, como abrir um site de apostas seu boletim noturno, disse que as milícias e os rebeldes de minorias étnicas usaram tiro excessivo e bombas para atacar as tropas do junta e as forças do governo respondedoram com greves aéreas para tentar manter a estabilidade. Disse que os rebeldes recuaram após sofrer muitas baixas.

A Reuters não conseguiu verificar rapidamente as contas de combate.

O primeiro-ministro da Tailândia, Srettha Thavisin, disse que estava monitorando atentamente a agitação e que seu país estava pronto para fornecer assistência humanitária se necessário.

Segundo as figuras compiladas pelas forças armadas tailandesas e a autoridade provincial, 3.027 pessoas entraram no sábado na cidade de Mae Sot ao longo da fronteira para procurar refúgio temporário.

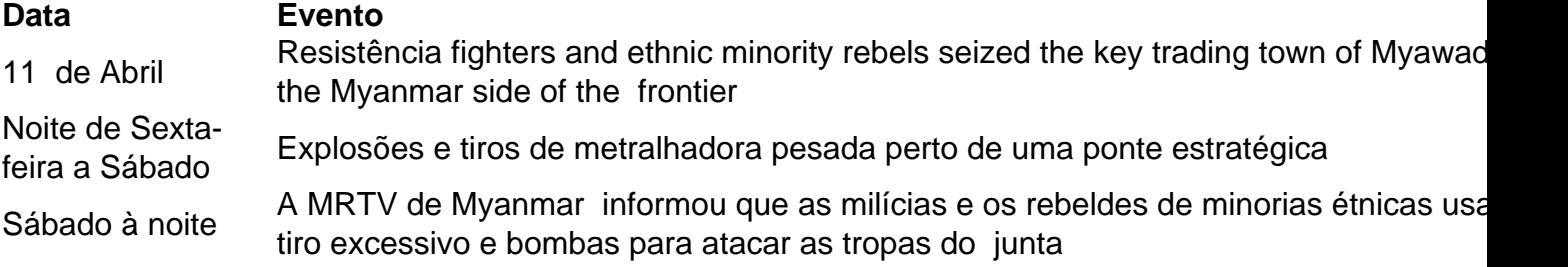

### **Refugiados buscam abrigo na Tailândia**

Myanmar's military is facing its biggest challenge since taking control of the former British colony in 1962, caught up in multiple, low-intensity conflicts and grappling to stabilise an economy that has crumbled since a 2024 coup against Nobel laureate Aung San Suu Kyi's government.

The country is locked in a civil war between the military on one side and, on the other, a loose alliance of established ethnic minority armies and a resistance movement born

Author: bolsaimoveis.eng.br Subject: como abrir um site de apostas Keywords: como abrir um site de apostas Update: 2024/7/4 4:40:31